# Honors Computer Programming 1-2

# Introduction To Chapter 6 Iteration

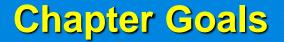

# to program loops with the while, for, To be able \_\_\_\_\_\_\_ and do statements \_\_\_\_\_\_

- To avoid infinite loops and off-by-one errors
- To understand <u>nested loops</u>
- To implement simulations

In this chapter we will look at programs that <u>repeatedly</u> execute one or more statements. Suppose we open a bank account with an initial deposit of \$10,000. The account earns 5% interest with the interest calculation at the end of each year and then deposited into the bank account. How many years does it take for the balance to reach \$20,000?

| Year Balance |             |  |
|--------------|-------------|--|
| 0            | \$10,000    |  |
| 1            | \$10,500    |  |
| 2            | \$11,025    |  |
| 3            | \$11,576.25 |  |
|              |             |  |

In Java, the <u>while</u> statement implements a repetition. A while statement executes a <u>block of code</u> repeatedly. A <u>termination</u> condition controls <u>how often</u> the loop is executed. The general form of the while statement is: while (condition)

statement

In our case we want to know when the bank account has reached a <u>particular balance</u>. While the balance is <u>less</u> we keep <u>adding</u> interest and incrementing the <u>year</u> counter:

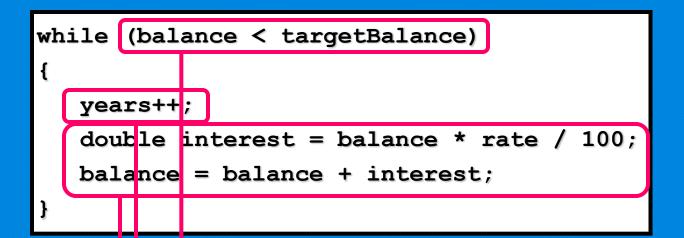

The complete program inatisal vestolition vestment problem is annount.

A while statement is often called a <u>loop</u>. The flowchart shows that the control loops <u>backward</u> to the <u>test</u> after every iteration.

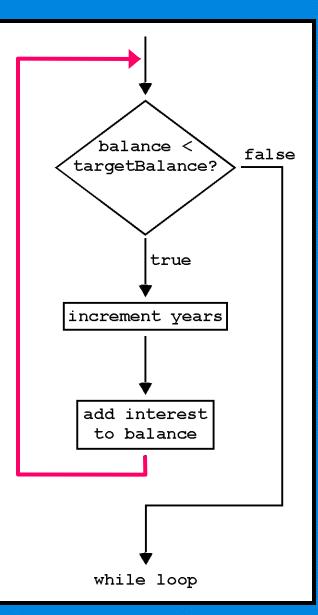

The while 1000 while (true)

{

body

executes the <u>body</u>

over and over without ever <u>terminating</u>. Some programs never exit (examples <u>ATM machine</u> or <u>telephone switch</u>) but our programs are not usually of that kind. But even if you can't terminate the loop, you can <u>exit</u> from the method that contains it.

### While Loops Infinite Loop Error

The most annoying loop error is an <u>infinite loop</u> which is a loop that can only be stopped by killing the program or restarting the

computer.

| Project <u>R</u> un <u>W</u> indow <u>H</u> elp                                                         |
|----------------------------------------------------------------------------------------------------|
| ≌ ☺ - ] @ - / ] @ -   ] 🥖 📴 ] 🔄 - 🖓 - 🍫 🔶 → -                                                           |
| 🖸 Test.java 🗙                                                                                           |
| public class Test                                                                                       |
| {                                                                                                    |
| public static void main(String[] args)                                                                  |
| {                                                                                                    |
| while(true)                                                                                             |
| {                                                                                                    |
| <pre>System.out.println("Hello");</pre>                                                                 |
| }                                                                                                    |
| Press to stop execution                                                                                 |
| }                                                                                                    |
|                                                                                                    |
|                                                                                                    |
| Problems Javadoc Declaration 🖾 Console 🕴                                                                |
| Test [Java Application] C:\Program Files\Java\jre1.5.0_10\bin\javaw.exe (Jan 4, 2007 11:39:03 AM) Hello |
| Hello                                                                                                   |
| Hello                                                                                                   |
|                                                                                                    |

### While Loops Infinite Loop Error

A common reason for infinite loops is forgetting to advance the variable that <u>controls</u> the loop:

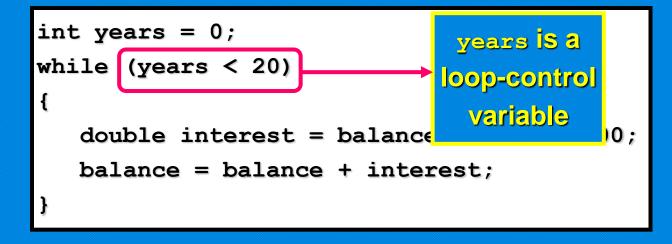

Here the programmer forgot to add a <u>years++</u> command in the loop. As a result the value of **years** always stays <u>zero</u>, and the loop never comes to an <u>end</u>.

Sometimes you want the body of a loop to execute <u>at least once</u> and perform the <u>loop test</u> after the body was executed. The <u>do</u> loop serves that purpose.

do

statement

while (condition);

For example, suppose you want to make sure that a user enters a positive number. As long as the user enters a <u>negative</u> number or <u>zero</u> just keep prompting for a correct input. In this case, a <u>do loop</u> makes sense because you need to get a user input <u>before</u> you can <u>test it</u>.

```
double value;
do
{
   String input =
      JOptionPane.showInputDialog("Enter a positive number");
   value = Double.parseDouble(input);
}
while (value <= 0);</pre>
```

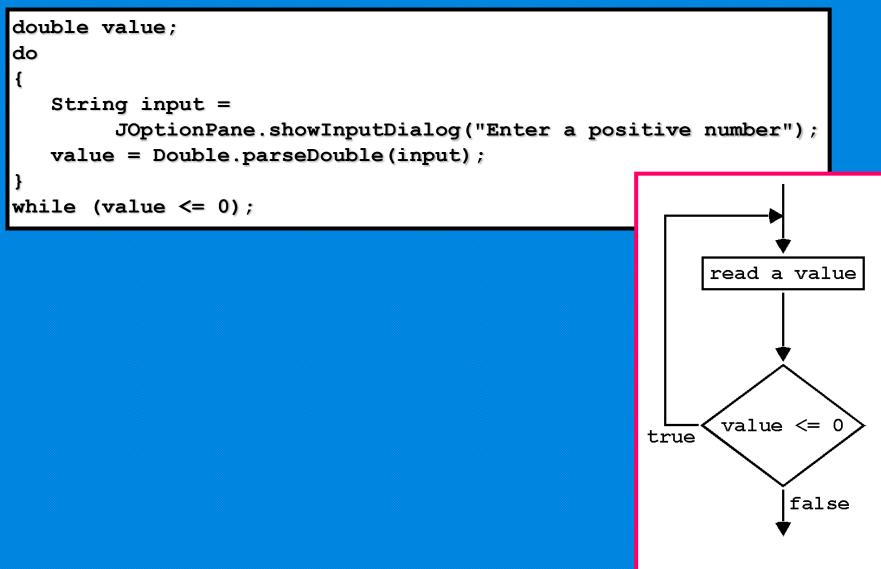

do while loop

```
double value;
do
{
   String input =
      JOptionPane.showInputDialog("Enter a positive number");
   value = Double.parseDouble(input);
}
while (value <= 0);</pre>
```

In practice, this situation is <u>not very common</u>. You can always replace a <u>do</u> loop with a <u>while</u> loop by introducing a <u>boolean</u> control variable.

```
boolean done = false;
while (!done)
{
   String input =
      JOptionPane.showInputDialog("Enter a positive number");
   value = Double.parseDouble(input);
   if (value > 0) done = true;
}
```

#### The most common loop has the form:

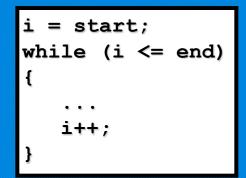

Because this form is so common there is a special form for it that emphasizes the patterns

| for (i = start; | i <= end; | i++) |
|-----------------|-----------|------|
| {               |           |      |
|                 |           |      |
| }               |           |      |

You can also <u>declare</u> the loop counter inside the for loop header:

| for | (int | i = | <pre>start;</pre> | i <= end; | i++) |
|-----|------|-----|-------------------|-----------|------|
| {   |      |     |                   |           |      |
| }   |      |     |                   |           |      |

Let us use this loop to find out the size of our \$10,000 investment if 5% interest is compounded for 20 years. Remember that \$500 is added every year.

```
for (int i = 1; i <= n; i++)
{
    double interest = balance * rate / 100;
    balance = balance + interest;
}</pre>
```

The code for Investment.java and InvestmentTest.java with an additional method waitYears that contains a for loop is shown on the handout.

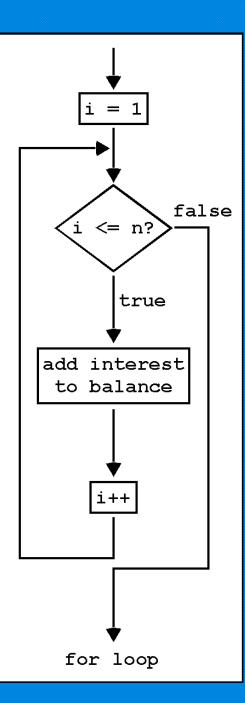

The three slots in the for header can contain any three expressions. You can count <u>down</u> instead of <u>up</u> :

for (years = n; years > 0; years--) ...

The increment or decrement need not be in steps of <u>one</u>:

for  $(x = -10; x \le 10; x = x + 0.5)$  ...

It is possible, but a sign of <u>bad taste</u>, to put <u>unrelated conditions</u> into the loop:

You should stick with for loops that <u>initialize</u>, <u>test</u>, and <u>update</u> a single variable.

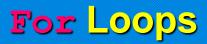

#### **Use for Loops For Their Intended Purpose Only**

A for loop is an <u>idiom</u> for a <u>while</u> loop of a particular form. A <u>counter</u> runs from the <u>start</u> to the <u>end</u> with a <u>constant</u> increment:

If your loop doesn't match this pattern, don't use the <u>for</u> construction.

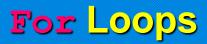

#### **Scope of Variables Defined in a for Loop Header**

It is legal in Java to declare a variable in the <u>header</u> of a **for** loop. Here is the most common form of this syntax:

for (int i = 1; i <= n; i++)
{
 ...
}
// i no longer defined here</pre>

The scope of the variables extends to the <u>end</u> of the <u>for</u> loop. Therefore, <u>i</u> is no longer defined when the loop ends. If you need to use the value of the variable beyond the end of the loop, then you need to define it <u>outside</u> the loop.

#### **Scope of Variables Defined in a for Loop Header**

In the loop header, you can declare multiple variables, as long as they are of the <u>same type</u> and you can include multiple <u>update expressions</u> separated by <u>commas</u>:

for (int i = 0, j = 10; i <= 10; i++, j--) ...

Many people find it <u>confusing</u> if a **for** loop controls more than one <u>variable</u>. It is not recommended to use this type of for statement. Instead, make the for loop control a <u>single</u> counter and <u>update</u> the other variable explicitly.

> int j = 10; for (int i = 0; i <= 10; i++)
> {
>  ...
>  j--;
> }</pre>

### For Loops A Semicolon Too Many

What does the loop at the right print? This loop is supposed to compute 1 + 2 + ... + 10 which is 55.

But actually, the loop prints <u>11</u>. Did you spot the <u>semicolon</u> at the end of the for loop? The loop really is a loop with an <u>empty body</u>. for (i = 1; i <= 10; i++)

The loop does <u>nothing</u> 10 times and when finished, sum = <u>0</u> and i = 11. Then the statement sum = sum + i; makes sum = <u>11</u>.

# **Nested Loops**

Suppose you need to print the triangle shape shown:

You have to generate a number of rows as shown at the right.

How do you make a triangle row? Use another <u>loop</u> for the squares in that row. Then add a <u>newline</u> at the end of the row. The ith row has i symbols so the loop counter goes from <u>1 to i</u>.

| [] |    |    |    |    |    |    |
|----|----|----|----|----|----|----|
| [] | [] |    |    |    |    |    |
| [] | [] | [] |    |    |    |    |
| [] | [] | [] | [] |    |    |    |
| [] | [] | [] | [] | [] |    |    |
| [] | [] | [] | [] | [] | [] |    |
| [] | [] | [] | [] | [] | [] | [] |

# **Nested Loops**

Putting these two loops together yields two <u>nested loops</u> as shown.

```
for (int i = 1; i <= width; i++)
{
    for (int j = 1; j <= i; j++)
        r = r + "[] ";
    r = r + "\n";
}</pre>
```

| []                                      |        |
|-----------------------------------------|--------|
| [][]                                    |        |
| [][][]                                  |        |
| []]]]]]]]]]]]]]]]]]]]]]]]]]]]]]]]]]]]]] |        |
| []]]]]]]]]]]]]]]]]]]]]]]]]]]]]]]]]]]]]] | []     |
| []]]]]]]]]]]]]]]]]]]]]]]]]]]]]]]]]]]]]] | [][]   |
| 0000                                    | [][][] |

#### The complete program is shown on the handout.

Suppose you want to process a set of values. For reading input, you can use the <u>showInputDialog</u> method of the JOptionPane class. Or you can use the <u>nextInt</u> method to read an <u>int</u>, the <u>nextDouble</u> method to read a <u>double</u>, the <u>next</u> method to read a word, or the <u>nextLine</u> method to read a line of text all from the Scanner class.

The loop shown at the right reads through input data. This loop is a little different from earlier examples because the test condition is a variable <u>done</u> That variable stays <u>false</u> until you reach the end of <u>input data</u>; then it is set to <u>true</u>. The next time the loop starts at the top, done is <u>true</u> and the loop \_exits \_.

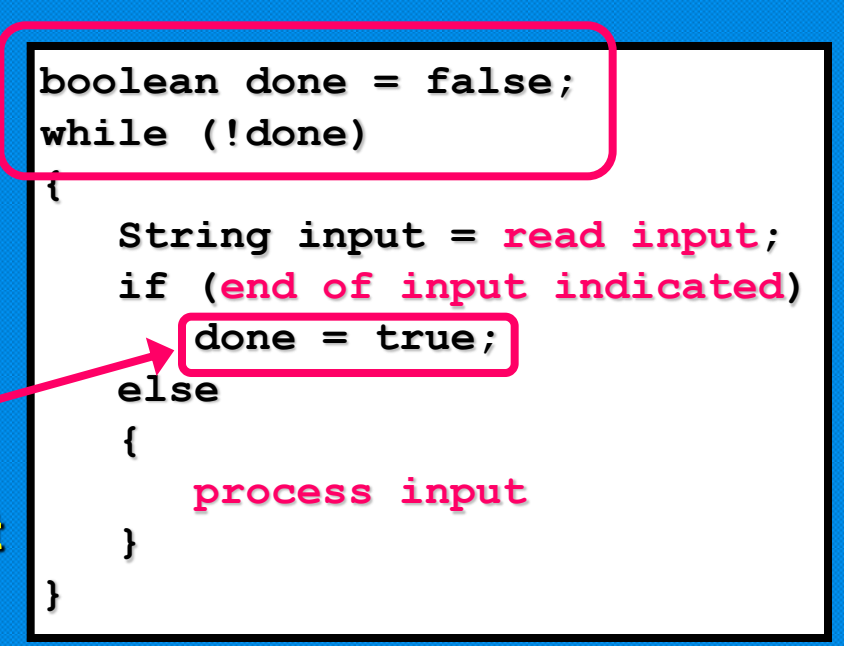

There is a reason for using a variable. The test for loop termination occurs in the <u>middle</u> of the loop, not at the top or the bottom. You must first try to <u>read input</u> before you can test whether you have reached the <u>end of input</u>.

```
boolean done = false;
while (!done)
{
   String input = read input;
   if (end of input indicated)
      done = true;
   else
      {
      process input
   }
}
```

Let's write a program that analyzes a set of values. This will use a class **DataSet**. You add values to a DataSet object with the <u>add</u> method. The <u>getAverage</u> method returns the average of all added data and the <u>getMaximum</u> method returns the largest.

|       | publ    | public class DataSet                             |      |       |
|-------|---------|--------------------------------------------------|------|-------|
| The f | ł       | {                                                |      | lout. |
|       | - 11    | <pre>// gets the largest of the added data</pre> |      |       |
|       | pu      |                                                  |      |       |
|       | - {     | {                                                |      |       |
|       |         | return maximum;                                  |      |       |
|       |         | }                                                | = x; |       |
|       |         |                                                  |      |       |
|       | }       |                                                  |      |       |
|       |         | }                                                |      |       |
|       | ۰۰<br>۱ | •••                                              |      |       |
|       | L1      | }                                                |      |       |

The method of exiting the loop using the <u>boolean variable done</u> is called the "Loop and a Half" method since loop exit is in the middle of the loop. Another technique of exiting a loop that is preferred by some programmers involves the use of the <u>break</u> statement.

The break statement was used in chapter 5 to exit a <u>switch</u> statement. A break can also be used to exit a <u>while</u>, <u>for</u>, or <u>do</u> loop.

In this example, the **break** statement is used to <u>terminate</u> the loop when the <u>end of input</u> is reached.

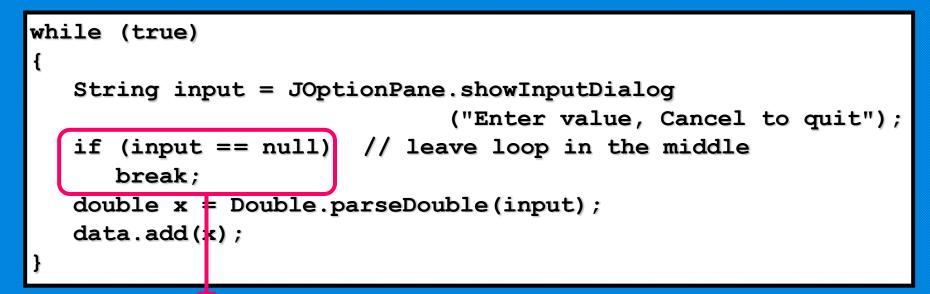

when input is null, the break statement exits the loop

Processing Input Reading Data from the Console Reading from the console is done with the <u>Scanner</u> class. The code shown on the handout is a modified version of the input test with input from the console.

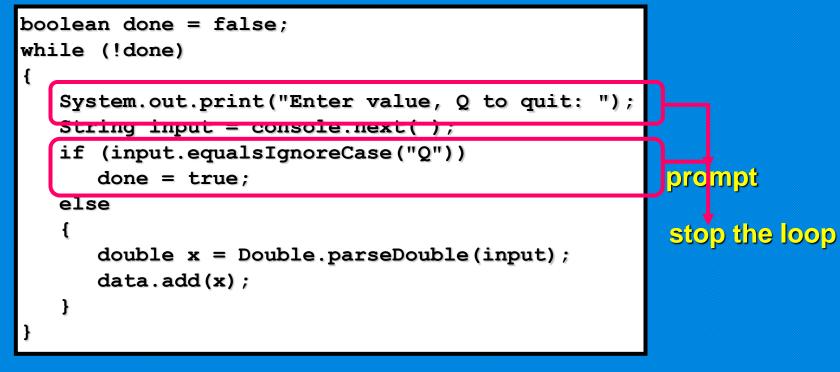

Note that there is a <u>prompt</u> to the user <u>inside</u> the while loop. The loop continues to run until <u>done</u> is changed to <u>true</u>. **Processing Input Reading Data from a File** The loop needs to be modified when reading an <u>unknown</u> number of data values from a <u>file</u>. We will not use a <u>boolean</u> variable to control the loop. Instead, we will use the <u>hasNext</u> method or the <u>hasNextInt</u> method of the Scanner class.

Code for the input test has been modified so that an unknown number of data items can be read from a file. The code is shown on the handout.

Note that when reading data from a file, no <u>prompts</u> are needed. And loop exit will eventually occur at the <u>beginning</u> of the loop.

### Processing Input String Tokenization

Sometimes it is convenient to have an input line that contains <u>multiple</u> items of input data. Suppose an input line contains two numbers: <u>"5.5 10000"</u>. You can't convert the string "5.5 10000" to a number but you can break the string into a \_sequence\_ of strings, each of which represents a separate input item. There is a special class <u>StringTokenizer</u> that can break up a string into items, or as they are called <u>tokens</u>. By default, the string tokenizer uses whitespace (<u>spaces</u>, <u>tabs</u>, <u>newlines</u>) as delimiters. For example, the string "5.5 10000" will be decomposed into two tokens <u>"5.5"</u> and <u>"10000"</u>.

### Processing Input String Tokenization

To tokenize a string, you need to construct a **StringTokenizer** object and supply the string to be broken up in the <u>constructor</u>:

StringTokenizer tokenizer = new StringTokenizer(input);

Then keep calling the <u>nextToken</u> method to get the next token.

# Processing Input String Tokenization

The loop at the right shows the proper technique. It uses the

hasMoreTokens

```
while (tokenizer.hasMoreTokens( ))
```

```
String token = tokenizer.nextToken();
do something with token
```

method to ensure that there are still tokens to be processed.

{

}

If you want to use another separator, such as a <u>comma</u> to separate the individual values, you need to specify a second argument when you construct the Tokenizer object:

StringTokenizer tokenizer = new StringTokenizer(input, ",");

Here is a modified version of the input test using the tokenizers on the handout.

### **Traversing the Characters in a String**

The <u>charAt</u> method of the **String** class returns an individual character as a value of type <u>char</u>. Recall that string positions are numbered from <u>0</u>. The pattern for transversing a string is shown below.

```
for (int i = 0; i < s.length(); i++)
{
    char ch = s.charAt(i);
    ... // do something with ch
}</pre>
```

### **Traversing the Characters in a String**

Suppose you want to count the number of vowels in a string. The loop below carries out the task.

```
int vowelCount = 0;
String vowels = "aeiouy";
for (int i = 0; i < s.length(); i++)
{
    char ch = Character.toLowerCase(s.charAt(i));
    if (vowels.indexOf(ch) >= 0)
       vowelCount++;
}
```

Here we use the <u>indexOf</u> method of the String class. The call str.indexOf(ch); returns the first occurrence of ch in str or <u>-1</u> if ch doesn't occur in str.

### Symmetric and Asymmetric Bounds

It is easy to write a loop with i going from 1 to n:

for 
$$(i = 1; i \le n; i++) \dots$$

The values for i are bounded by the relation  $1 \le i \le n$ . Because there are  $\le$  comparisons on both bounds, the bounds are called <u>symmetric</u>.

When traversing the characters of a string, the bounds are

asymmetric : for (i = 0; i < s.length(); i++) ...</pre>

The values of i are bounded by  $0 \le i < s.length()$  with a  $\le$  on the left and a < on the right. That is appropriate because <u>s.length()</u> is not a valid position.

### **Random Numbers and Simulations**

In a <u>simulation</u> you generate <u>random</u> events and evaluate their outcomes. The <u>Random</u> class of the Java library implements a random number generator which produces numbers that appear to be completely random. To generate random numbers, you construct an object of the <u>Random</u> class and then apply one of the methods shown in the chart.

| Method        | Returns                                                                   |
|---------------|---------------------------------------------------------------------------|
| nextInt (n)   | a random integer between the<br>integers 0 (inclusive) and n (exclusive)  |
| nextDouble(n) | a random floating-point number<br>between 0 (inclusive) and n (exclusive) |

### **Random Numbers and Simulations**

For example, you can simulate the cast of a die as shown.

Random generator = new Random(); int d = 1 + generator.nextInt(6);

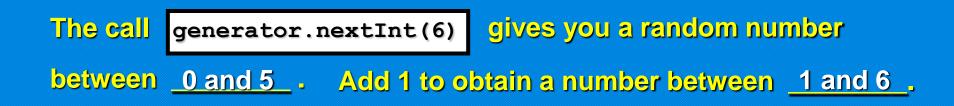

The program on the handout is a dice program to give you a feeling of how to use random numbers.